# **L'apprentissage « situé » dans les cours en ligne : Le cas du colloque scientifique virtuel (CSV)**

# **Conférence EIAH 2005 (Environnements Informatiques pour l'Apprentissage Humain)**

# **Josianne Basque, Kim Dao, Julien Contamines**

*TÉLÉ-UNIVERSITÉ 4750, avenue Henri-Julien Montréal, Québec Canada H2T 3E4 josianne\_basque@teluq.uquebec.ca kim\_dao@teluq.uquebec.ca julien\_contamines@teluq.uquebec.ca*

*RÉSUMÉ. Nous présentons une situation de e-learning développée dans le cadre d'un cours à distance destiné à des étudiants universitaires de deuxième cycle. Dans ce cours, les étudiants sont mis en situation de participation à un colloque scientifique virtuel (CSV) en mode asynchrone. Nous présentons le scénario pédagogique et l'environnement technologique développé pour mettre en œuvre ce scénario puis analysons dans quelle mesure ceux-ci respectent les principes de l'apprentissage situé.*

*MOTS-CLÉS : E-learning ; Apprentissage situé ; Apprentissage collectif ; Enseignement universitaire ; Formation à distance.*

Environnements Informatiques pour l'Apprentissage Humain, Montpellier 2005

# **1. Introduction**

Depuis quelques années, on assiste dans les milieux éducatifs à une mouvance de fond vers des pédagogies « centrées sur l'apprenant » inspirées des théories constructivistes, socioconstructivistes et « situées » de l'apprentissage [BROWN *et al.* 89 ; CHOI & HANNAFIN 95 ; JONNAERT & VANDER BORGHT 99 ; LAFORTUNE & DEAUDELIN 01; LAVE & WENGER 91; McLELLAN 96; RESNICK 87 ; STEFFE & GALE 95]. Essentiellement, ces approches privilégient l'engagement actif des apprenants dans une démarche de construction de connaissances, l'apprentissage collaboratif ainsi que des activités d'apprentissage « authentiques ». Cette tendance se remarque également dans les écrits sur le *elearning* [HUNG & NICHANI 01 ; JONASSEN et al. 99 ; OLIVER 00 ; TAM 00]. Sur le terrain cependant, la pression exercée sur les milieux éducatifs pour produire rapidement des EIAH de même que le manque de formation des formateurs en technopédagogie conduisent souvent ces derniers à opter pour des solutions reflétant une pédagogie essentiellement transmissive. Plus souvent qu'autrement, il s'agit de notes de cours versées sur un site web, agrémentées de quelques hyperliens. Dans un effort pour créer un EIAH centré sur l'apprenant pour une formation universitaire à distance en ligne, nous avons élaboré un scénario pédagogique qui met les étudiants en situation de participer à un colloque scientifique virtuel (CSV). À notre connaissance, la métaphore du colloque scientifique a été peu utilisée pour structurer une situation de *e-learning*, bien qu'on retrouve, dans la littérature sur le CSCL (*Computer-Supported Collaborative Learning*), plusieurs expérimentations dans lesquelles les étudiants prennent une position de chercheurs ou de participants pour réaliser une activité collective de nature scientifique. [CLEMSON 02] fait état d'un cours à distance dans lequel une séance d'affichage de posters (*poster session*) est réalisée en mode synchrone à l'aide d'outils de partage de fichiers et de chat. [FAERBER 03] décrit un environnement virtuel dans lequel les étudiants participent à des « séminaires ». Ils sont regroupés en équipe d'au plus 4 membres dans des « salons » virtuels dans lesquels ils réalisent des études de cas en mode synchrone (*chat*). [FJUK & SORENSEN 97] décrivent un séminaire pédagogique en ligne *(Pedagogical On-line Seminar*) dans lequel des individus échangent, dans un forum de discussion, sur un sujet scientifique sous la supervision d'un professeur ou d'un expert du domaine. D'autres expériences réalisées en contexte de formation en classe engagent les étudiants dans une démarche collaborative de recherche scientifique (*collaborative inquiry*) en petits groupes [SUTHERS et al. 97].

Le CSV invite les étudiants à réaliser, en contexte de formation offerte entièrement à distance, une démarche d'apprentissage intégrant plusieurs des activités typiques d'un colloque scientifique (séance d'affichage de posters, participation à un débat-conférence et plénière). Dans cet article, nous évaluons le caractère « situé » de la démarche proposée, en nous référant aux recommandations proposées par [HERRINGTON & OLIVER 00] pour la conception d'environnements d'apprentissage situés. Bien que plusieurs auteurs proposent des pistes dans cette perspective [BENNETT et al. 02 ; NEWMANN & WEHLAGE

93], la synthèse qu'en font Herrington et Oliver s'appuie sur une recension d'écrits étendue portant sur diverses théories associées à l'apprentissage situé. Nous présentons d'abord le scénario pédagogique du CSV ainsi que l'environnement technologique développé. Par la suite, nous rappelons le cadre d'analyse proposé par [HERRINGTON & OLIVER 00], puis procédons à l'analyse du CSV en fonction de ce cadre. En conclusion, nous identifions les défis posés par l'approche de l'apprentissage situé pour le design d'EIAH, plus spécifiquement dans un contexte de formation à distance (FAD).

#### **2. Présentation du CSV**

Le CSV a été élaboré dans le cadre du cours *Technologie de l'information et développement cognitif* offert à la Télé-université du Québec. La première diffusion du cours a eu lieu au trimestre d'hiver 2003 et, à ce jour, une soixantaine d'étudiants ont suivi le cours. Dans cette section, nous présentons brièvement le scénario d'apprentissage et l'environnement technologique du CSV.

#### *2.1. Le scénario d'apprentissage*

Le scénario d'apprentissage du cours comporte quatre activités d'apprentissage : *Me préparer au colloque, Participer à une séance de posters, Participer à un débat et Clôturer le colloque*. Ce programme est réalisé sur une période de 135 heures réparties sur 15 semaines. Dans la première activité, les étudiants se familiarisent avec l'environnement du CSV, font une évaluation formative de leurs connaissances dans le domaine de savoir visé, lisent des textes d'introduction au thème du colloque et font un retour réflexif dans un forum de discussion. Au cours de la deuxième activité, les étudiants participent à une séance de posters au cours de laquelle ils doivent produire un poster (avec l'outil *PowerPoint*) présentant deux recherches déjà publiées en lien avec la thématique du colloque. Ils affichent ensuite leur poster et une période d'échanges sur les posters s'ensuit, dont la durée peut s'étendre sur plusieurs semaines. Chaque participant doit faire un commentaire sur l'un des posters, puis chacun a droit de réplique. Tant les productions que les échanges peuvent être visualisées par tous. Au cours de la troisième activité, les étudiants sont invités à participer à un débat virtuel portant sur l'un des thèmes spécifiques du colloque : les effets des technologies de l'information sur l'apprentissage et le développement cognitif. Ils « assistent » d'abord à une série de conférences, qui sont, en fait, des documents textuels (articles ou communications) publiés par des auteurs du domaine sur le sujet. Ils doivent en prendre connaissance puis rédiger un essai critique relié à l'une des conférences, qu'ils déposent dans la « salle des conférences ». Chaque participant doit ensuite commenter l'un des textes critiques d'un autre participant, qui a ensuite droit de réplique. La dernière activité invite les participants à participer à une « séance plénière » dans un forum de discussion.

# **3. L'environnement du CSV**

L'environnement du CSV comporte deux composantes principales : (1) le site web du cours et (2) l'environnement d'échanges. L'interface du site du cours emprunte aux sites de colloques, dans lesquels on retrouve, par exemple, le programme d'activités, l'horaire des présentations, la liste des présentateurs, etc. Ainsi, la page principale du cours présente le « programme d'activités » du CSV (figure 1). En cliquant sur les boutons associés à chaque activité et aux productions attendues, l'étudiant accède à des consignes spécifiques, qui comportent des hyperliens vers les ressources (documents, pages web ou outils) dont il a besoin pour réaliser les activités. Le site du cours est hébergé dans *Explor@2*, un centre virtuel d'apprentissage développé (en JAVA) au Centre LICEF de la Télé-université [\(http://explora.teluq.uquebec.ca/2.0\)](http://explora.teluq.uquebec.ca/2.0). Ce système permet d'offrir un accès direct aux ressources du cours à partir de menus apparaissant dans la « barre *Explor@2* », qui se superpose au site du cours. On y retrouve, dans notre cas, 5 menus : *Autogestion* (profil personnel, feuille de route) ; *Information* (textes, bibliographie, webographie, babillard, consignes) ; *Production* (questionnaire, éditeur de texte, *Powerpoint*) ; *Collaboration* (profil de groupe, salles du colloque, forums, netiquette, courriel, clavardage) ; *Assistance* (guides, capsules techniques, etc.).

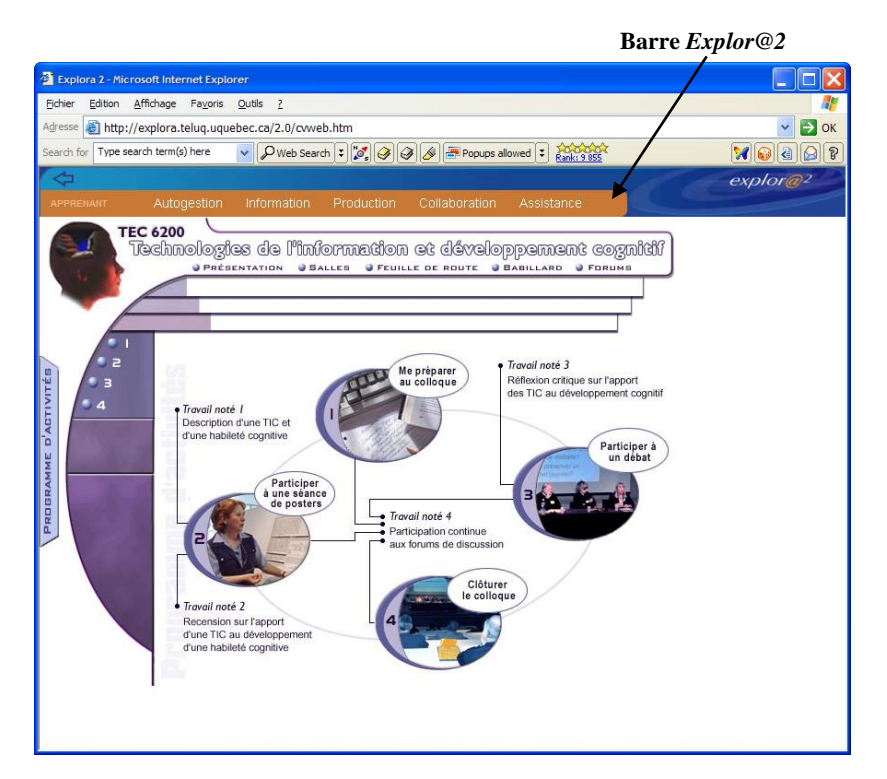

**Figure 1**. *Page principale du site web du cours*

L'apprentissage situé dans les cours en ligne 5

Quant à l'environnement d'échanges, il inclut, outre l'outil de forums de discussion utilisé pour l'ensemble des cours de la Télé-université, soit une adaptation du logiciel libre *phpBB* [\(http://www.phpbb.com\)](http://www.phpbb.com/), deux espaces d'interaction typiques d'un colloque, conçus spécifiquement pour le CSV, soit la *Salle des posters* et la *Salle des conférences.* Ces deux salles présentent les mêmes fonctionnalités et sont organisées de façon semblable, sous la forme de tableaux composés d'un certain nombre d'espaces d'affichage. La figure 2 présente l'interface de la *Salle des posters*. Chaque espace est lié à une thématique différente et permet le dépôt et l'affichage des posters des participants qui choisissent d'étudier cette thématique, ainsi que de tous les échanges entre les participants à propos des posters qui y sont déposés. On y trouve des boutons cliquables permettant d'effectuer différentes actions: déclarer son intention d'intervenir dans cet espace, déposer un fichier, voir un document déposé, poser une question et répondre à la question. L'affichage de ces boutons est dynamique : les boutons apparaissent ou disparaissent en fonction des actions permises aux participants selon les rôles qu'ils assument successivement au cours de leur démarche dans le colloque (présentateurs, intervenants critiques). Les deux salles ont été développées avec le langage *PHP* dédié aux applications Web et ont recours à une base de données *MySQL* pour le stockage des données. Une passerelle a été créée entre les salles et le systèmemaison de gestion des dossiers académiques de la Télé-université (appelé GDA) afin de gérer l'authentification des étudiants et du tuteur.

# **4. L'analyse du CSV selon les principes de l'apprentissage situé**

Essentiellement, les théoriciens de l'apprentissage situé suggèrent d'amener les individus en situation de formation à réaliser des activités, à utiliser des outils et à exercer des compétences similaires à ceux qui sont d'usage dans les situations hors classe ou dans les professions visées [RESNICK 87 ; SAVERY & DUFFY 95]. Pour [HERRINGTON & OLIVER 00], l'apprentissage situé se caractérise par les neuf éléments suivants: (1) apprentissage en contexte authentique ; (2) activités authentiques ; (3) accès aux compétences des experts et à une modélisation des processus ; (4) rôles et perspectives multiples ; (5) construction collaborative des connaissances ; (6) réflexion favorisant l'abstraction ; (7) explicitation des connaissances tacites ; (8) support prenant la forme de coaching, étayage (*scaffolding*) et estompage (*fading*) ; (9) intégration de l'évaluation de l'apprentissage aux activités d'apprentissage. À chacune de ces caractéristiques de l'apprentissage situé, Herrington et Oliver associent une série de recommandations pour la conception et l'implantation d'environnements d'apprentissage. Dans les paragraphes qui suivent, nous analysons le CSV en fonction de ces recommandations.

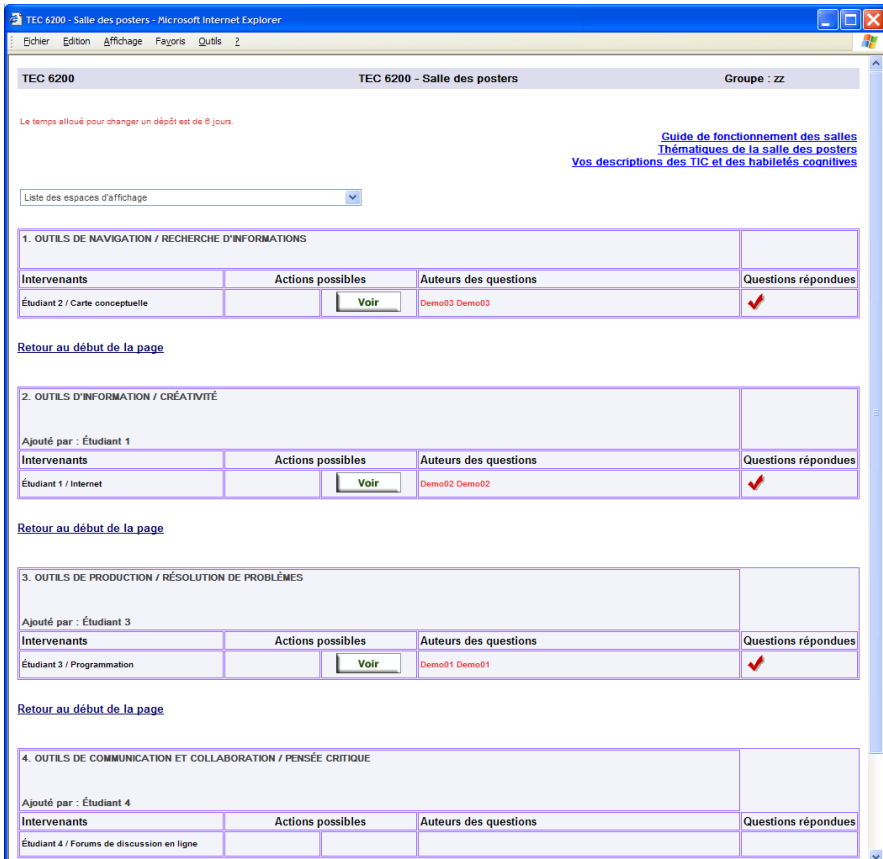

**Figure 2.** Quelques espaces d'affichage de la salle des posters

# *4.1. Un contexte authentique*

L'authenticité du contexte se mesure essentiellement par sa complexité et par le caractère réutilisable des connaissances exercées dans l'environnement d'apprentissage. Le caractère authentique du contexte du CSV concerne non pas tant les connaissances spécifiques du cours que celles, plus générales, visées pour des étudiants universitaires des cycles supérieurs qui sont appelés à participer à des colloques « réels », et ce, tant au cours de leurs études que lors de leur insertion future dans un milieu de travail, que ce soit à titre de chercheurs ou de professionnels de la conception pédagogique d'environnements interactifs d'apprentissage. Le CSV leur permet d'exercer des habiletés requises dans de telles fonctions, notamment l'exercice d'habiletés à argumenter, à critiquer des résultats de recherche et à participer à des débats dans le domaine. Par ailleurs, la complexité de la situation réelle d'un colloque nous semble préservée dans la mesure où de nombreuses ressources sont offertes dans l'environnement (textes, bibliographie, webographie, guides, productions des participants, etc.) et que la dynamique des L'apprentissage situé dans les cours en ligne 7

échanges y est préservée, bien que ceux-ci se déroulent à distance. C'est d'ailleurs ce que nous ont indiqué plus de la moitié des 22 étudiants qui ont répondu de manière volontaire et anonyme à ce jour à un questionnaire d'évaluation du cours [BASQUE et al. sous presse]. Toutefois, ont souligné certains, il faut que les participants acceptent de « jouer le jeu ». Comme le soulignent [HERRINGTON et al. 03], dans un tel modèle d'apprentissage, les étudiants doivent « suspendre leur incrédulité » (*suspension of disbelief*), un peu comme ils le font lorsqu'ils visionnent des films de science-fiction. [HAND 94] souligne également ce phénomène dans différents environnements virtuels. Cela ne semble pas poser de problème dans notre cas, le CSV étant perçu très favorablement par les étudiants [BASQUE et al. sous presse]. Il n'en reste pas moins qu'une certaine simplification de l'environnement mis à la disposition des étudiants s'est avérée nécessaire, compte tenu des contraintes temporelles et pédagogiques du cours offert à distance. Ainsi, les limites imposées au nombre des commentaires pouvant être faits sur un poster (un seul par poster) constituent une différence importante par rapport aux colloques présentiels. En outre, pour préparer leur poster, les étudiants ont accès à une liste de références ciblées, alors que les auteurs de posters doivent trouver leurs propres références dans un contexte réel. Enfin, on peut se demander si l'interface du colloque reflète la complexité spatio-temporelle d'un colloque présentiel. Contrairement à certaines plateformes d'apprentissage collaboratif [FAERBER 01], nous n'avons pas opté pour une métaphore spatiale iconographique pour représenter les « lieux » du CSV et structurer les échanges qui s'y déroulent. Nous pouvons parler de métaphore fonctionnelle, puisque les deux espaces interactifs virtuels créés pour ce cours, bien qu'appelés *Salle des posters* et *Salle des conférences*, ne prennent pas la forme d'une représentation iconique de lieux physiques. À l'instar de [DAELE et al. 00 ; JENSEN & HEILESEN 04] et de [HAND 94], nous croyons cependant qu'une représentation graphique très élaborée n'est pas nécessaire pour créer un sentiment d'immersion. Comme le soulignent [HARRISON et DOURISH 96], ce n'est pas la structure physique d'un espace mais la compréhension sociale des usages qui peuvent en être faits (ce que ces auteurs appellent la « place ») qui dicte les comportements interactifs des individus. Aussi, une métaphore devrait avant tout refléter les usages qui sont faits des lieux plutôt que leur apparence physique.

#### *4.2. Des activités d'apprentissage authentiques*

Pour [HERRINGTON & OLIVER 00], des activités d'apprentissage authentiques se caractérisent par leur pertinence par rapport au monde réel, leur faible structuration, leur complexité, leur transdisciplinarité ainsi que leur durée soutenue permettant l'exploration, l'analyse et la collaboration. Les quatre activités d'apprentissage du cours sont entièrement structurées autour de la métaphore du colloque. Les étudiants sont donc plongés dans une situation d'apprentissage complexe et intégrée, se déroulant sur une période prolongée (135 heures sur 15 semaines). Bien que la thématique du colloque soit disciplinaire, les tâches réalisées par les étudiants (analyse critique, synthèse, etc.) sont transdisciplinaires. En outre, les étudiants sont appelés à consulter plusieurs ressources tout au long du cours et à sélectionner les informations pertinentes pour alimenter leurs réflexions et leurs

productions. En ce sens, les activités du CSV répondent aux critères d'une activité d'apprentissage authentique. Le seul critère qui nous semble peu respecté ici est celui qui a trait au fait que les activités devraient être peu structurées. En effet, le scénario d'apprentissage et le type de productions attendues sont définis de manière très détaillée dans le CSV: les étudiants ne définissent pas eux-mêmes les buts et sous-buts de l'activité, bien qu'ils puissent choisir le thème spécifique et les productions des pairs à commenter. Mais une telle structuration nous semble refléter celle d'une situation réelle de colloque présentiel, où les règles sont très explicites.

#### *4.3. L'accès à la performance d'experts et modélisation des processus*

Cette recommandation est respectée dans certaines parties du CSV mais pas dans d'autres. Par exemple, les étudiants peuvent lire les textes rédigés par des chercheurs experts se trouvant dans la *Salle des conférences*. De même, ils sont invités à visionner des posters affichés dans des sites de colloques présentiels réels. Mais, dans les deux cas, ils n'ont pas l'occasion de voir les experts à l'œuvre au moment de les rédiger. Ainsi, les étudiants peuvent visualiser les *résultats* des performances d'experts, mais n'ont pas accès ici à leurs *processus* mentaux ou opératoires utilisés lors de la réalisation de ces productions. Cependant, on retrouve dans le CSV des clips vidéos filmés lors d'un colloque présentiel réel qui illustrent des discussions entre un présentateur de posters et des participants, ou encore qui montrent un auteur d'un poster en train d'expliquer à un participant comment il a préparé son poster et qui fournit des conseils. En outre, le CSV permet à des étudiants ayant des expériences variées de participation à un événement tel qu'un colloque de partager dans un forum de discussion leurs réflexions sur ce qu'ils vivent au cours de celuici.

#### *4.4. Multiplicité des rôles et des perspectives*

Dans le CSV, les étudiants sont appelés à jouer plusieurs rôles : concepteurs et présentateurs de posters, participants à une session de posters, intervenants dans un débat, participants à une plénière, etc. En outre, les informations qui y sont produites et présentées sont accessibles en tout temps : on peut consulter l'ensemble des ressources du CSV autant de fois que désiré et à son rythme. Pour les étudiants, il s'agissait là d'un atout important par rapport aux colloques présentiels [BASQUE et al. sous presse]. Par ailleurs, les points de vue variés exprimés par tous les étudiants sont partagés dans l'environnement du CSV, offrant ainsi une multiplicité de perspectives sur le domaine de connaissances abordé.

#### *4.5. La construction collaborative de connaissances*

Le CSV privilégie une approche de construction sociale des connaissances qui mise sur des interactions asynchrones entre l'*ensemble* des étudiants d'un groupecours et non pas une approche d'apprentissage collaboratif ou coopératif en équipe restreinte. Nous évitons d'ailleurs de qualifier notre scénario d'apprentissage de L'apprentissage situé dans les cours en ligne 9

collaboratif ou de coopératif, qui impliquerait dans le premier cas, la réalisation d'une activité collective dans laquelle les étudiants poursuivent des sous-buts communs et, dans le deuxième cas, des sous-buts différents [GEORGE 01]. Nous préférons parler de *co-construction de connaissances*, qui impliquent que les apprenants, bien que réalisant des activités individuelles, partagent des ressources et confrontent leurs points de vue en échangeant sur les productions des uns et des autres. Cette modalité d'apprentissage n'est toutefois pas facile à gérer dans un contexte de FAD. Quand un étudiant prend du retard et demande un report d'échéance, il se dissocie alors de la dynamique et du rythme du groupe et ne profite plus des échanges sur les travaux.

# *4.6. Une démarche réflexive d'apprentissage*

Après chaque activité, les étudiants font dans un forum de discussion un retour réflexif sur les apprentissages réalisés et les difficultés rencontrées pendant l'activité. À la plénière, une liste de questions leur est fournie pour alimenter leur réflexion de manière consciente. En outre, le fait de partager leurs productions et leurs réflexions sur ces productions offre de multiples occasions aux étudiants de se comparer aux autres, situation porteuse d'autoréflexion selon [HERRINGTON & OLIVER 00].

# *4.7. L'explicitation des connaissances tacites*

Le CSV répond parfaitement aux recommandations de [HERRINGTON & OLIVER 00] quant à l'encouragement à l'explication des connaissances tacites dans un environnement qui se réclame de l'apprentissage situé. En effet, dans le CSV, les productions de l'ensemble des étudiants sont rendues publiques et il y a encouragement explicite à la formulation de critiques constructives sur celles-ci.

#### *4.8. Le support du formateur et des pairs*

Tout au long du cours, les étudiants bénéficient de l'encadrement continu et asynchrone d'un tuteur, qui a essentiellement pour tâche d'animer les forums de discussion, de répondre à toute question posée dans les forums ou par courriel ainsi que de rétroagir sur les travaux. Il est amené à faire autant du *coaching*, que de l'étayage (*scaffolding*) et de l'estompage (*fading*), selon les besoins émergeant du groupe. Son rôle pourrait toutefois être intégré davantage à la métaphore du colloque, par exemple en lui donnant le rôle d'un animateur dans la *salle des conférences* ou encore celui d'un évaluateur des posters qui décerne un prix comme cela se fait souvent dans les colloques. À noter, par ailleurs, que les pairs constituent également une source de support significative, de par les critiques constructives qu'ils s'efforcent de faire sur les productions des uns et des autres.

#### *4.9. Une évaluation des apprentissages intégrée à l'activité*

L'évaluation sommative des apprentissages repose sur l'ensemble des productions des étudiants (posters, texte du débat, commentaires, répliques, participation aux forums de discussion). Elle est donc parfaitement intégrée aux activités du CSV. Les critères d'évaluation sont variés et sont fournis aux étudiants. En outre, les étudiants ont l'occasion de peaufiner leurs productions à partir des rétroactions que leur fournit le tuteur, bien que des contraintes liées à la gestion du groupe nous obligent à limiter la période allouée aux modifications pouvant être apportées aux fichiers déposés dans les espaces d'affichage. En effet, il fallait s'assurer qu'un participant qui prépare un commentaire sur la production d'un autre participant ne se retrouve pas devant une nouvelle production au moment de déposer son commentaire dans l'espace d'affichage.

# **5. Conclusion**

Dans l'ensemble, notre analyse montre que le CSV constitue, pour des étudiants universitaires de cycles supérieurs, un scénario d'apprentissage « situé ». Une telle application s'insèrerait bien notamment dans une école doctorale virtuelle. Nous avons vu cependant que le contexte de la FAD restreint l'application de certaines des recommandations de conception proposées par [HERRINGTON & OLIVER 00]. Ainsi, il apparaît difficile, voire non souhaitable, dans un modèle de FAD tel que celui appliqué à la Téluq où l'autonomie de l'étudiant est favorisée et où la personne tutrice n'est pas le professeur concepteur du cours, d'appliquer la recommandation à l'effet que les activités d'apprentissage devraient être peu structurées. Il importe en effet dans ce cas de bien structurer le scénario d'apprentissage de manière à guider l'étudiant dans l'environnement du cours et de décrire de manière suffisamment détaillée les activités à réaliser et le type de productions attendues. Une telle structuration accentue néanmoins le caractère authentique du CSV par rapport à une situation réelle de colloque présentiel, où les participants doivent suivre des règles et des modalités de participation très explicites. Une autre limite du caractère situé du CSV en tant qu'environnement de FAD a trait à l'organisation et la gestion des activités collectives qui, malgré le fait qu'elles soient asynchrones, nécessitent la participation soutenue des étudiants au cours d'une même période de temps. Or, cette obligation est quelque peu contradictoire avec les principes mêmes de notre modèle de FAD qui prône la gestion individuelle du temps d'apprentissage et la possibilité d'inscription en tout temps ainsi que le droit des étudiants à reporter les échéances des travaux. Ces restrictions sont toutefois mineures et ne remettent pas en question la pertinence d'implanter l'apprentissage situé en FAD.

#### **6. Bibliographie**

- [BASQUE et al. sous presse] Basque, J., Dao, K., Contamines, J., « Participating virtually in a scientific conference: A collaborative e-learning scenario for authentic learning in higher education ». *Actes ED-MEDIA 2005*, Montreal, 2005.
- [BENNETT et al. 02] Bennett, S., Harper, B., Hedberg, J., « Designing real life cases to support authentic design activities », *Australian Journal of Educational Technology*, vol. 18, n<sup>o</sup> 1, 2002, p. 1-12.
- [BROWN et al. 89] Brown, J. S., Collins, A., Duguid, P., « Situated cognition and the culture of learning », *Educational Researcher*, vol. 18 nº 1, 1989, p. 32-42.
- [CHOI et al. 95] Choi, J. I., Hannafin, M., « Situated cognition and learning environments: Roles, structures, and implications for design », *ETR&D*, vol. 43, nº 2, 1985, p. 53-69.
- [CLEMSON 02] Clemson, P., « Using Virtual Poster Sessions in a Distance Education Course », dans M. Driscoll & T. C. Reeves (Eds.)*, Proceedings E-Learn 2002*, AACE, Norfolk, 2002, p. 1346-1348.
- [DAELE et al. 00] Daele, A., Deschryver, N., Joye, F., Peraya, D., « Learn-Nett: A Virtual Campus for Supporting Collaborative Learning », dans E. Rideling, G. Davis (Eds.), *Proceedings of the EDICT*, Vienne, 2002.
- [FAERBER 01] Faerber, R., « Une métaphore spatiale et des outils intégrés pour des apprentissages coopératifs à distance: ACOLAD », *Actes du congrès JRES 2001*, Ministère de l'éducation nationale et Ministère de la recherche, Lyon, 2001, p. 197-204.
- [FAERBER 03] Faerber, R., « Groupements, processus pédagogiques et quelques contraintes liés à un environnement virtuel d'apprentissage », *Actes EIAH 2003*, Strasbourg.
- [FJUK & SORENSEN 97] Fjuk, A., Sorensen, E. K., « Drama as a Metaphor for the Design of Situated, Collaborative, Distributed Learning », *European Journal of Open and Distance Learning*[. http://www.eurodl.org,](http://www1.nks.no/eurodl/eurodlen/index.html) consulté le 2 avril 2005.
- [GEORGE 01] George, S., Apprentissage collectif à distance. SPLACH: un environnement informatique support d'une pédagogie de projet, Thèse de doctorat, Université du Maine, Le Mans, 2001.
- [HAND 94] Hand, C., « Other faces of virtual reality ». *Proceedings of the East-West International Conference on Multimedia, Hypermedia and Virtual Reality*, Moscou, September 14-16, 1994, pp. 69-74.
- [HARRISON & DOURISH 96] Harrison, S., Dourish, P., « Re-Place-ing Space: The Roles of Place and Space in Collaborative Systems », *Proceedings CSCW 96*, Boston, p. 67-76.
- [HERRINGTON & OLIVER 00] Herrington, J., Oliver, R., « An instructional design framework for authentic learning environments », *ETR&Dt*, vol. 48, nº 3, 2000, p. 23-48.
- [HERRINGTON et al. 03] Herrington, J., Oliver, R., Reeves, T. C., « Patterns of engagement in authentic online learning environments », *Australian Journal of Educational Technology, vol.* 19, nº 1, 2003, p. 59-71.
- [HUNG & NICHANI 01] Hung, D. W. L., Nichani, M., « Constructivism and e-learning: Balancing between the individual and social levels of cognition », *Educational Technology,* vol. XLI, n<sup>o</sup> 2, 2001, p. 40-44.

- [JENSEN & HEILESEN 04] Jensen, S. S., Heilesen, S. B., « Time, Place, and Identity in Project Work on the Net », dans T. M. Roberts (Ed.), *Computer-Supported Collaborative in Higher Education*, Idea Group Publishing, Hershey, 2004, p. 51-69.
- [JONASSEN et al. 99] Jonassen, D. H., Peck, K. L., Wilson, B. G., *Learning with technology : A constructivist perspective*, Prentice Hall, Upper Sadddle River, 1999.
- [JONNAERT & VANDER BORGHT 99] Jonnaert, P., Vander Borght, C. (éds.), *Créer des conditions d'apprentissage: Un cadre de référence socioconstructiviste pour une formation didactique des enseignants*, De Boeck & Larcier, Paris/Bruxelles, 1999.
- [LAFORTUNE & DEAUDELIN 01] Lafortune, L., Deaudelin, C., *Accompagnement socioconstructiviste. Pour s'approprier une réforme en éducation*, PUQ, Québec, 2001.
- [LAVE & WENGER 91] Lave, J., Wenger, E., *Situated learning: Legitimate peripheral participation*, Cambridge University Press, New York, 1991.
- [McLELLAN 96] McLellan, H., *Situated learning perspectives*, Educational Technology Publications, Englewood Cliffs, 1996.
- [NEWMANN & WEHLAGE 93] Newmann, F. M., Wehlage, G. G., « Five standards of authentic instruction », *Educational Leadership*, vol. 50, nº 7, 1993, p. 8-12.
- [OLIVER 00] Oliver, K. M., « Methods for Developing Constructivist Learning on the Web », *Educational Technology*, vol. XL, nº 6, 2000, p. 5-18.
- [RESNICK 87] Resnick, L. B., « Learning in school and out », *Educational Researcher,* vol. *16*, 1987, p. 13-20.
- [SAVERY & DUFFY] Savery, J. R., Duffy, T. M., « Problem based learning: An instructional model and its constructivist framework », *Educational Technology,* vol. 35*,*  n <sup>o</sup> 5, 1995, p. 31-38.
- [STEFFE & GALE 95] Steffe, L. P., Gale, J. (éds.), *Constructivism in education*. Erlbaum, Hillsdale, 1995.
- [SUTHERS et al. 97] Suthers D., Toth, E., Weiner, A., « [An Integrated Approach to](http://lilt.ics.hawaii.edu/lilt/papers/1997/CSCL97.html)  [Implementing Collaborative Inquiry in the Classroom](http://lilt.ics.hawaii.edu/lilt/papers/1997/CSCL97.html) », *Proceedings CSCL'97,* p. 272- 279, Dec. 10-14, 1997, Toronto.
- [TAM 00] Tam, M. (2000). « Constructivism, instructional design, and technology: Implications for transforming distance learning », *Educational Technology & Society,* vol.  $3, n^{\circ} 2.$